# CSS font stacks by classification

*Written by Frode Helland*

When Johann Gutenberg printed his famous Bible more than 600 years ago, the only typeface available was his own. Since the invention of moveable lead type, throughout most of the 20th century graphic designers and printers have been limited to one – or perhaps only a handful of typefaces – due to costs and availability.

Since the birth of desktop publishing and the introduction of the worlds first WYSIWYG layout program, MacPublisher (1985), the number of typefaces available - literary at our fingertips - has grown exponentially. Still, well into the 21st century, web designers find them selves limited to only a handful.

Web browsers depend on the users own font files to display text, and since most people don't have any reason to purchase a typeface, we're stuck with a selected few. This issue force web designers to rethink their approach: letting go of control, letting the end user resize, restyle, and as the dynamic web evolves, rewrite and perhaps also one day rearrange text and data. As a graphic designer usually working with static printed items, *CSS font stacks* is very unfamiliar: A list of typefaces were one take over were the previous failed, instead of that single specified Stempel Garamond 9/12 pt. that reads so well on matte stock.

Am I fighting the evolution? I don't think so. Some design principles are universal, independent of medium. I believe good typography is one of them. The technology that will let us use typefaces online the same way we use them in print is on it's way, although moving at slow speed. While we're waiting - and even when we get there – the need for fallback options is evident.

This article connect fonts across multiple platforms by visual appearence, giving web designers an expanded overview of their possibilities. The historical classification help bringing typographic principles to the Web, without letting go of it's dynamic nature.

#### **Sources:**

- http://www.apaddedcell.com/web-fonts
- http://www.webspaceworks.com/resources/fonts-web-typography/48/
- http://support.microsoft.com/kb/837463
- http://en.wikipedia.org/wiki/List\_of\_Microsoft\_Windows\_fonts
- http://en.wikipedia.org/wiki/Core\_fonts\_for\_the\_Web
- http://en.wikipedia.org/wiki/List\_of\_fonts\_in\_Mac\_OS\_X
- http://webtypography.net/fontmatrix/
- http://www.microsoft.com/typography/fonts/unix.htm
- http://andrew.triumf.ca/fonts/fonts.html
- http://mondaybynoon.com/2007/04/02/linux-font-equivalents-to-popular-web-typefaces/
- http://www.sabi.co.uk/Notes/linuxFonts.html

#### **Notes:**

The percentage numbers for Linux fonts are based on Codestyle's survey, dated June 6th 2009. Only Linux fonts with more than 70% coverage were picked.

Sans serif:

**Grotesque Neo Grotesque Humanist Geometric**

# Sans serif: **Grotesque**

### **Fonts**

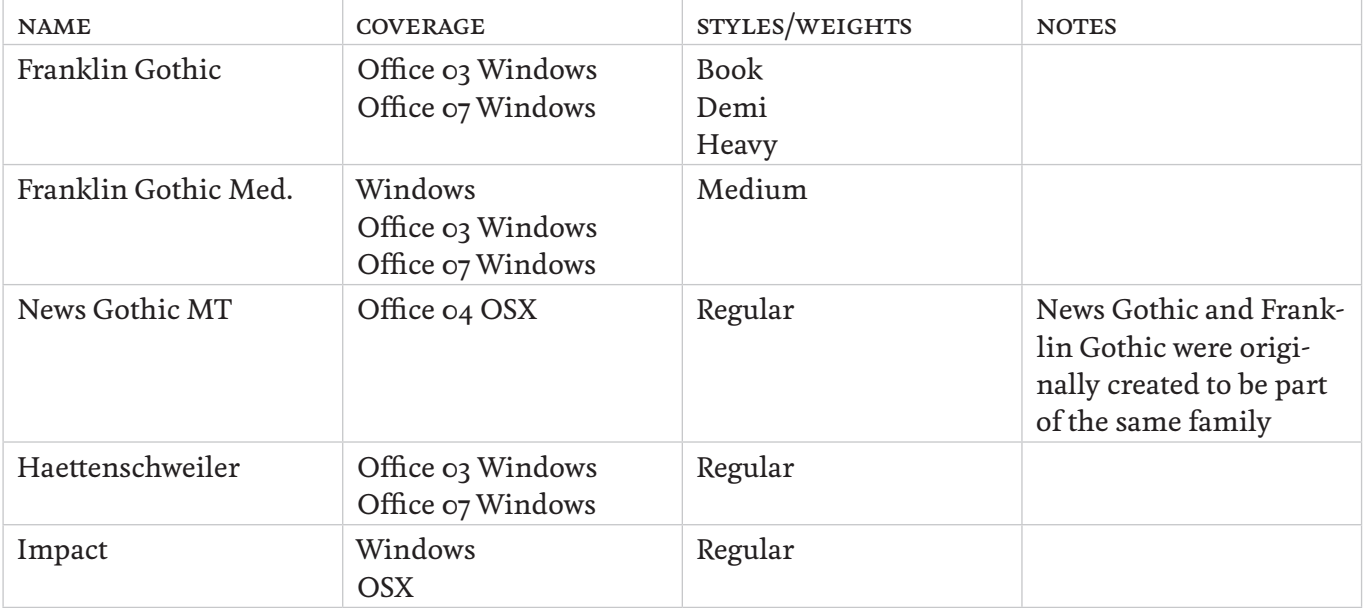

## **CSS code examples**

**Basic**

• font-family: Franklin Gothic Medium, Franklin Gothic, News Gothic MT, Helvetica, sans-serif;

*Helvetica (Neo Grotesque) is a bit off, but it's as close as you get, since there are no grotesques bundled with OSX.*

### **Heavy**

•font-family: Franklin Gothic Heavy, Arial Black, sans-serif;

•font-family: Haettenschweiler, Impact, Arial Black, sans-serif;

*Arial Black (Neo Grotesque) is a bit off, but it's as close as you get, since there are no grotesques bundled with OSX.*

# Sans serif: **Neo Grotesque**

### **Fonts**

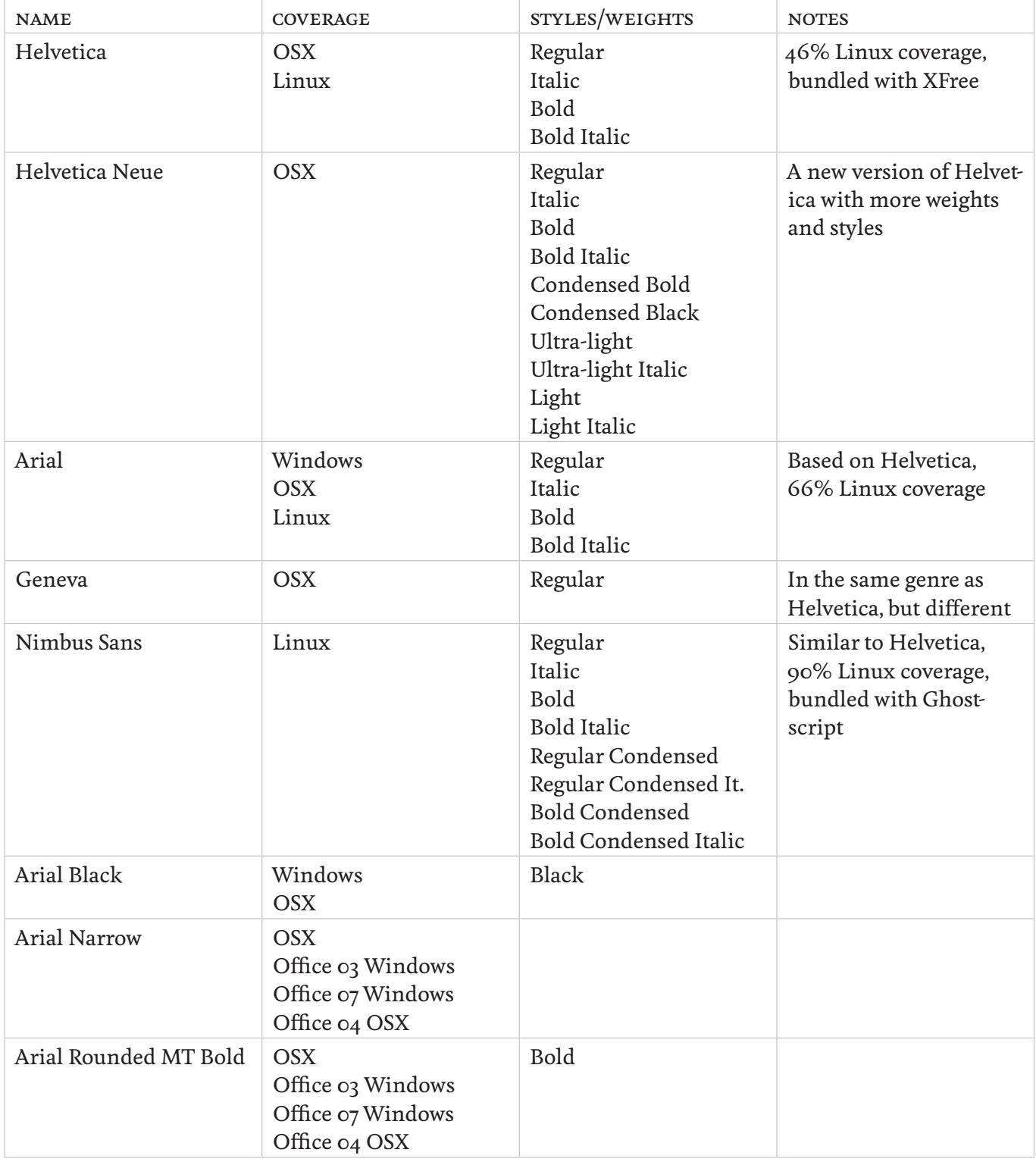

## **CSS code examples**

#### **Basic**

- font-family: Helvetica, Arial, Nimbus Sans, sans-serif;
- font-family: Geneva, Arial, Nimbus Sans, sans-serif;

#### **Narrow/Condensed**

- font-family: Arial Narrow, Nimbus Sans Condensed, sans-serif;
- font-family: Helvetica Neue Bold Condensed, Arial Narrow Bold, Nimbus Sans Bold Condensed, sans-serif;

#### **Heavy**

- font-family: Arial Black, Franklin Gothic Heavy, sans-serif;
- font-family: Arial Black, Haettenschweiler, Impact, sans-serif;

#### **Rounded**

• font-family: Arial Rounded, sans-serif;

# Sans serif: **Humanist**

## **Fonts examples**

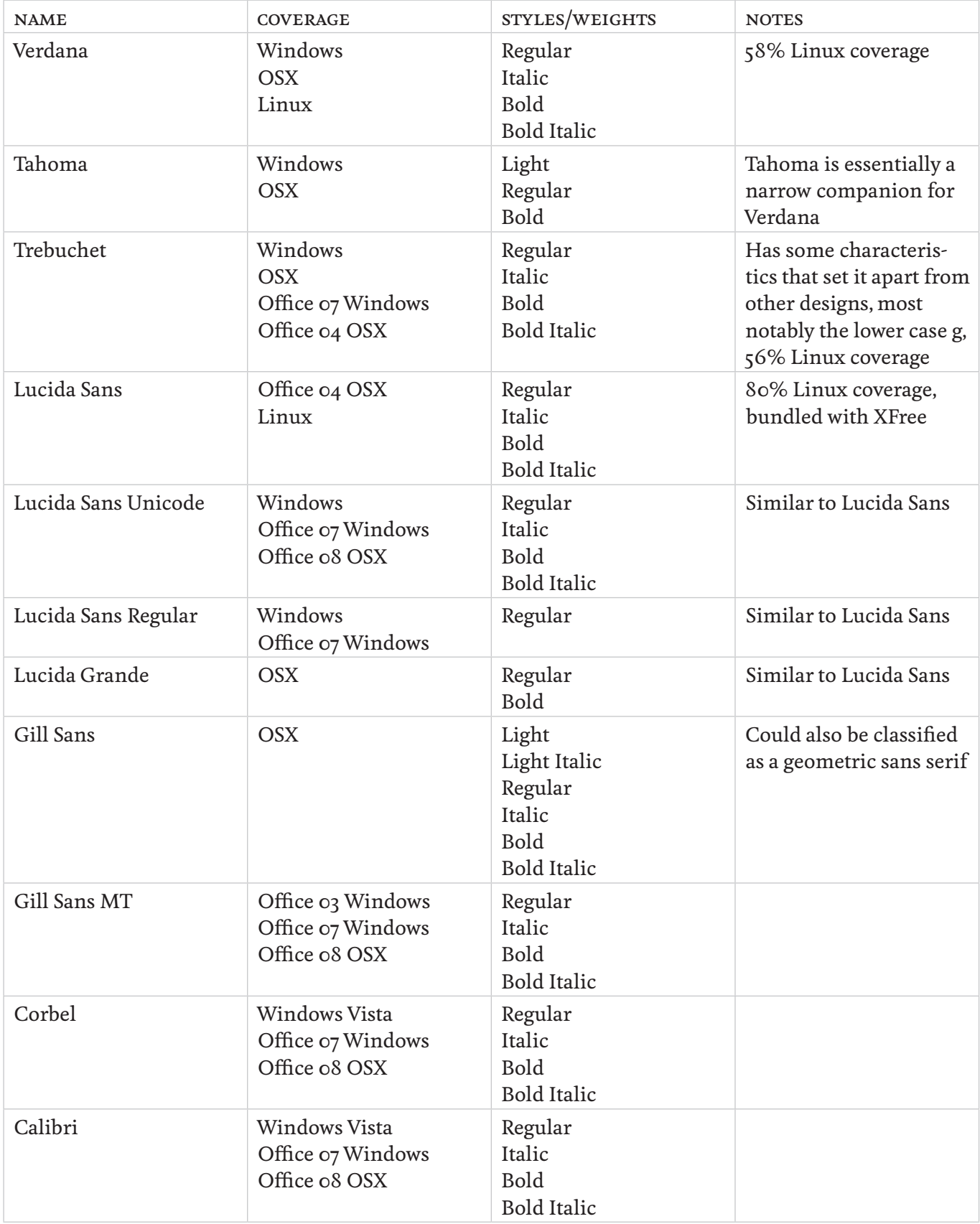

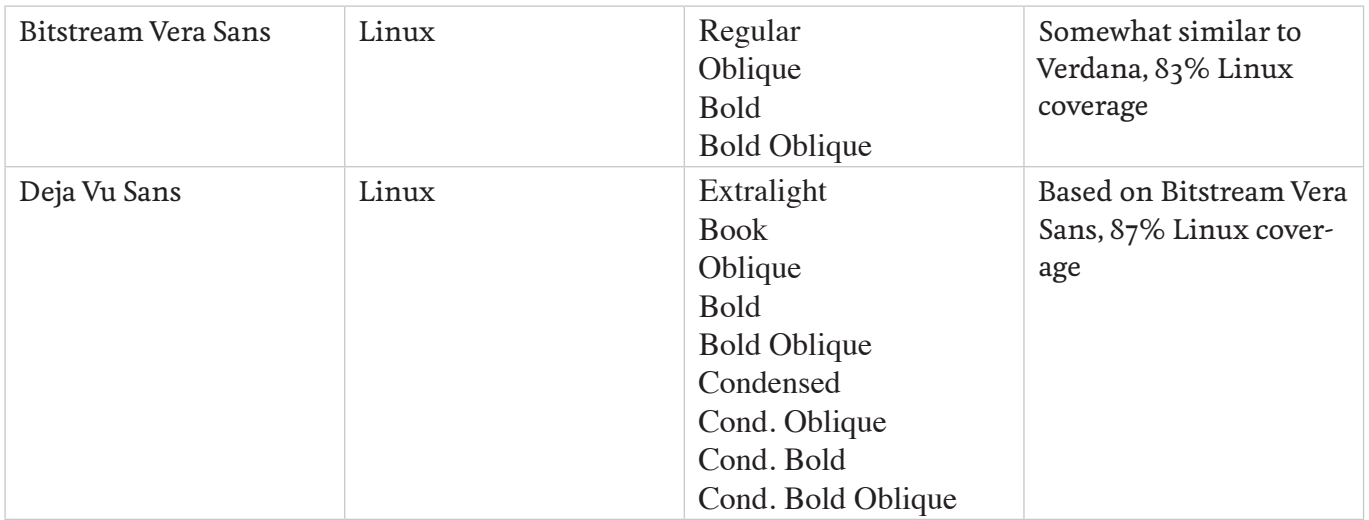

## **CSS code examples**

#### **Basic**

- font-family: Verdana, sans-serif;
- font-family: Tahoma, sans-serif;
- font-family: Lucida Sans, Lucida Sans Unicode, Lucida Grande, sans-serif;
- font-family: Gill Sans, Gill Sans Mt, sans-serif;

# Sans serif: **Geometric**

### **Fonts**

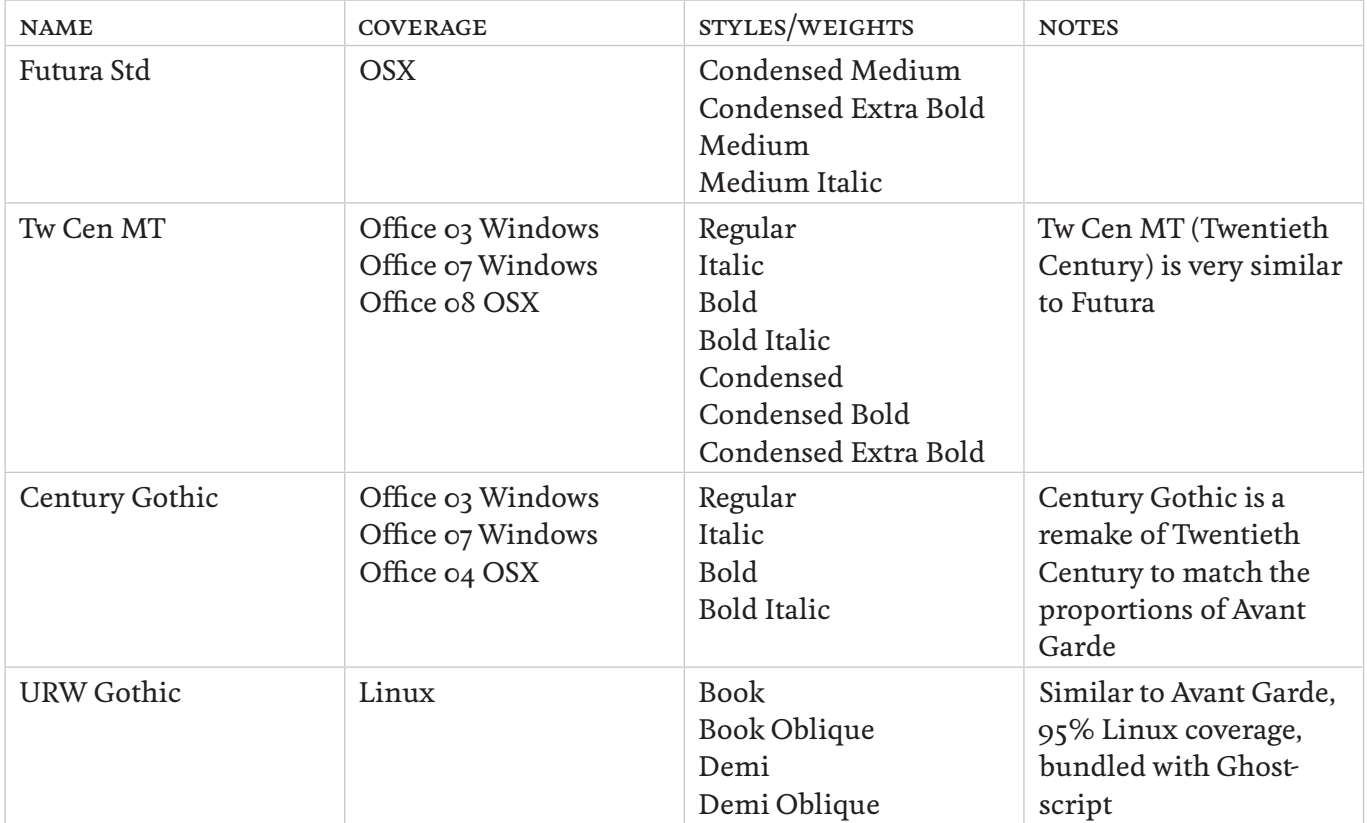

## **CSS code examples**

### **Basic**

• font-family: Futura, Tw Cen MT, Century Gothic, URW Gothic L, sans-serif;

### **Narrow**

• font-family: Futura Condensed Extra Bold, Tw Cen MT Condensed Extra Bold, sans-serif;

Serif:

**Old Style Venetian Transitional Modern**

# Serif: **Old Style**

### **Fonts**

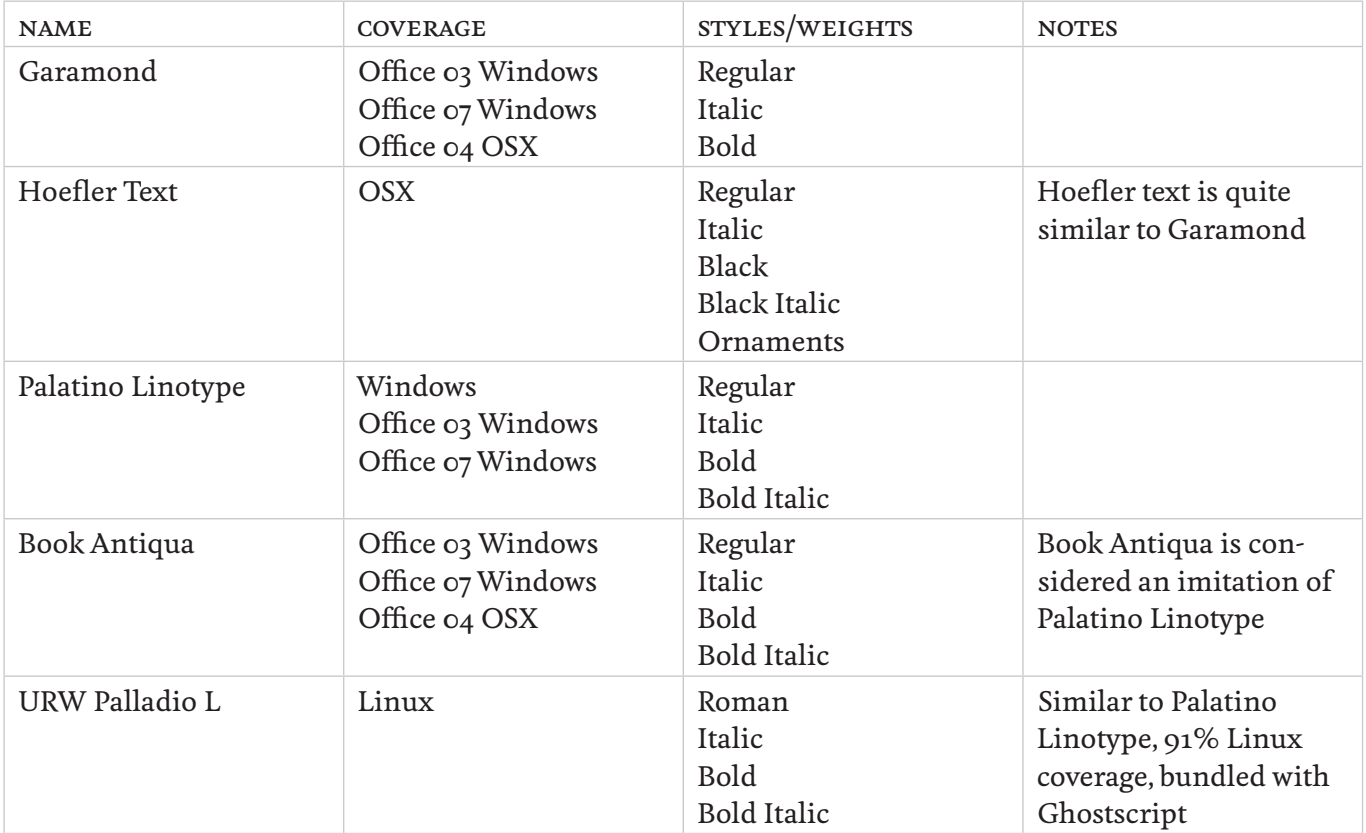

## **CSS code examples**

### **Basic**

• font-family: Garamond, Hoefler Text, serif;

• font-family: Palatino Linotype, Book Antiqua, URW Palladio L, serif;

# Serif: **Venetian**

### **Fonts**

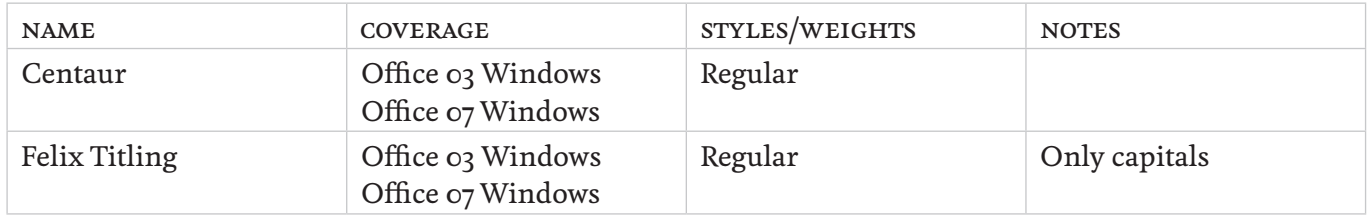

## **CSS code examples**

**Basic**

• font-family: Centaur, Perpetua, Hoefler Text, serif;

*Perpetua (Transitional) and Hoefler Text (Old Style) are both a bit off, but share some similarities. with Centaur. There is no Venetian Serif bundled with OSX.*

• font-family: Felix Titling, Centaur, Perpetua, Hoefler Text, serif; *Only capitals.*

# Serif: **Transitional**

## **Fonts**

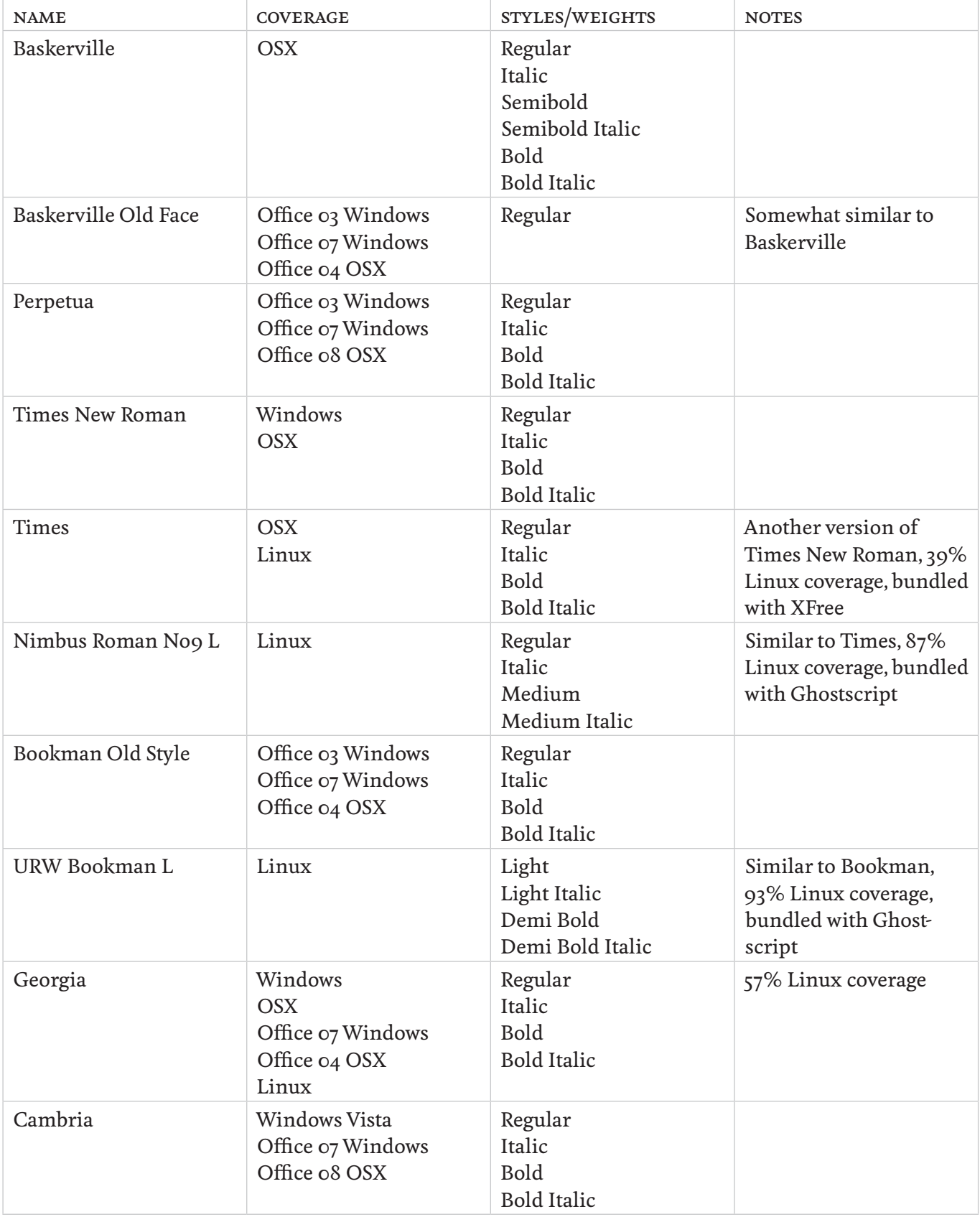

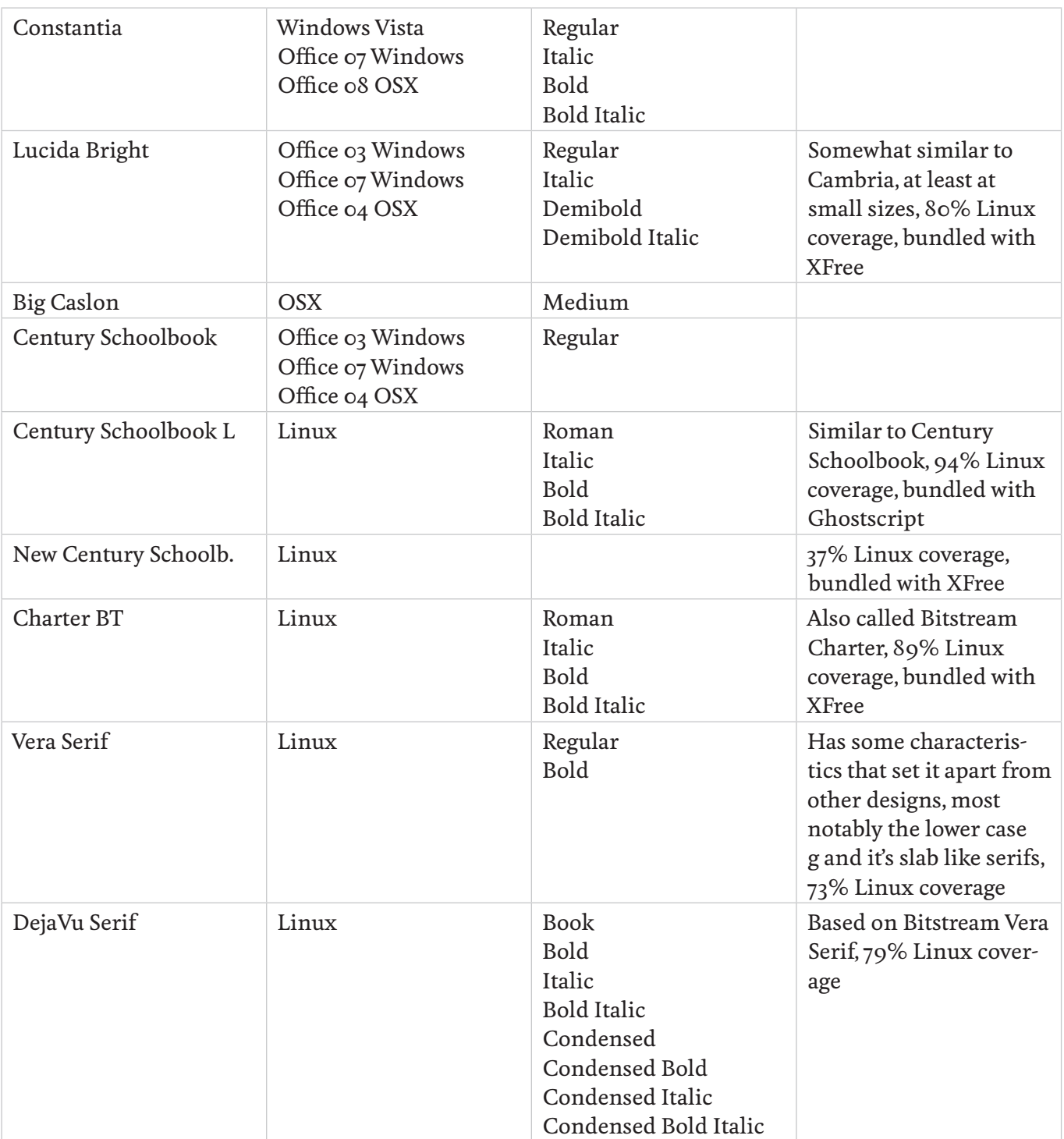

### **CSS code examples**

**Basic**

- font-family: Baskerville, Baskerville Old Face, Times New Roman, Nimbus Roman No9 L, serif; *Only regular.*
- font-family: Baskerville, Perpetua, Times New Roman, Nimbus Roman No9 L, serif;
- font-family: Perpetua, Baskerville, Times New Roman, Nimbus Roman No9 L, serif;
- font-family: Times, Times New Roman, Nimbus Roman No9 L, serif;
- font-family: Bookman Old Style, URW Bookman L, Georgia, serif;
- font-family: Century Schoolbook, Century Schoolbook L, Big Caslon, serif; *Big Caslon is a bit off, but still similar.*

# Serif: **Modern**

### **Fonts**

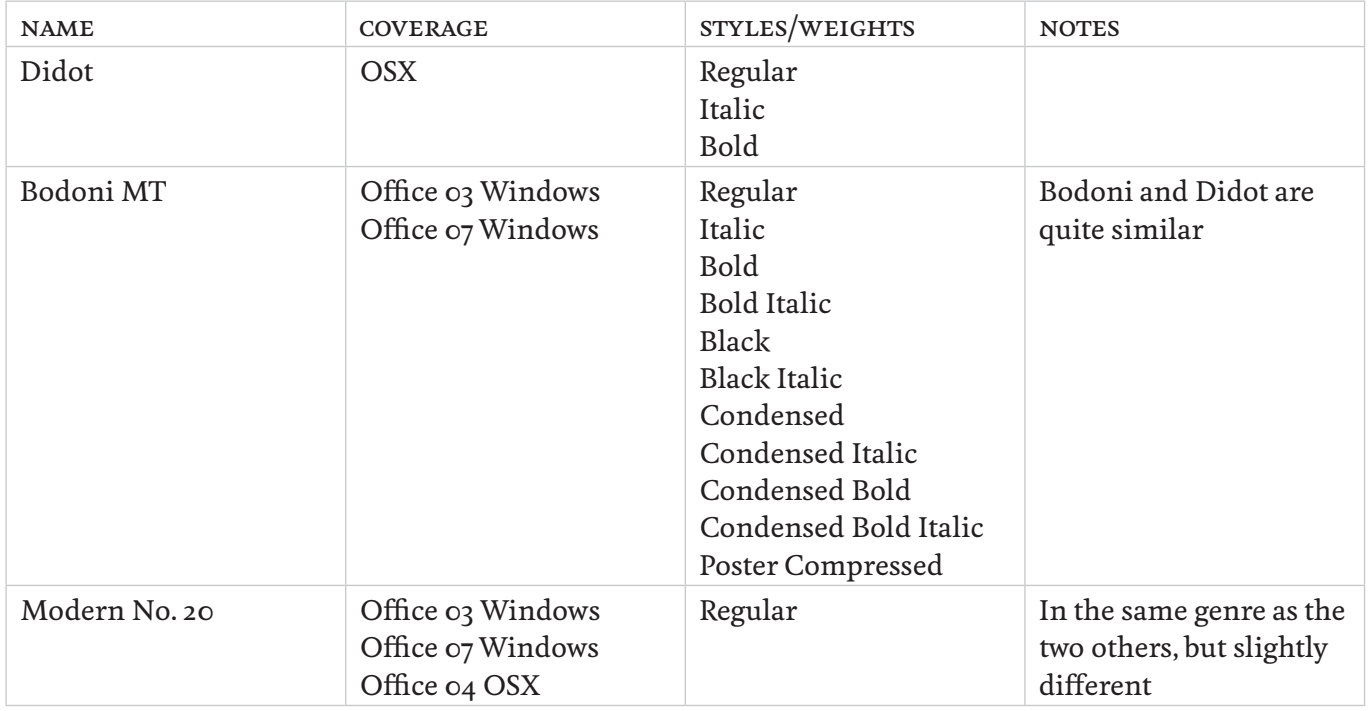

## **CSS code examples**

**Basic**

- font-family: Didot Regular, Bodoni MT Regular, Modern No. 20 Regular, serif;
- font-family: Didot, Bodoni MT, serif; font-style: italic;

# **Visually related**

Big Caslon (Transitional) New Century Schoolbook (Transitional) Century Schoolbook L (Transitional)